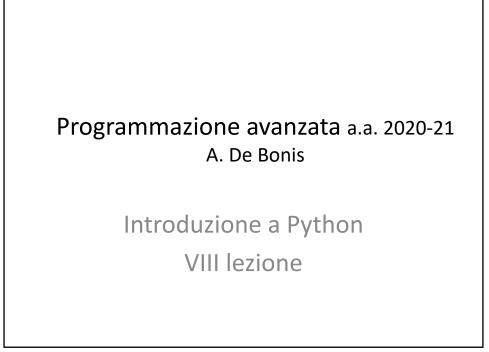

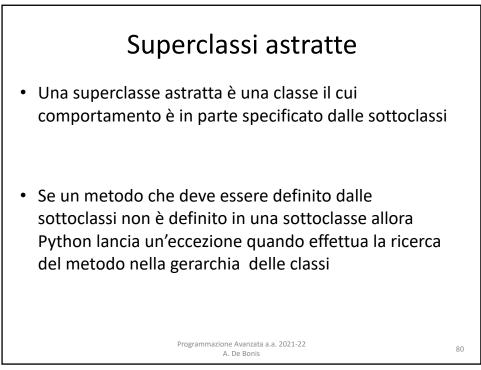

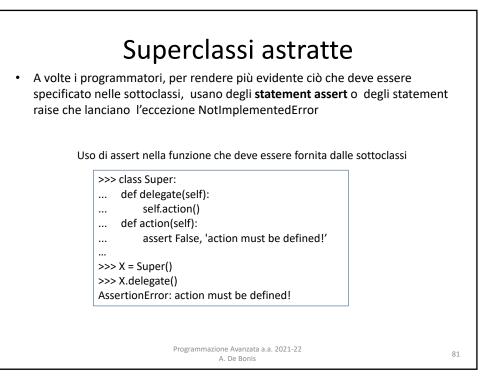

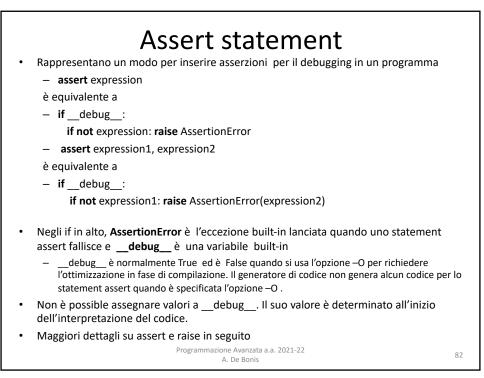

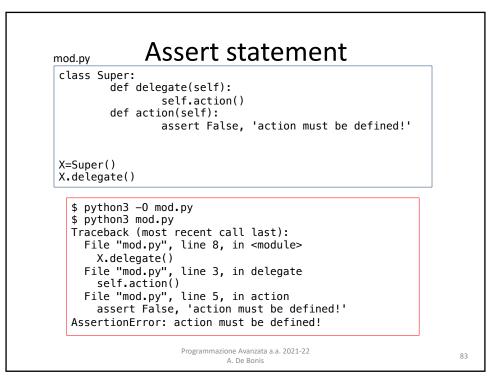

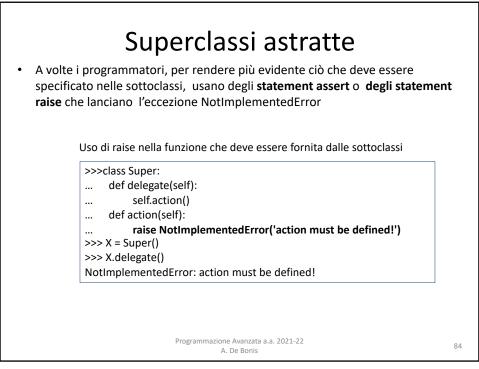

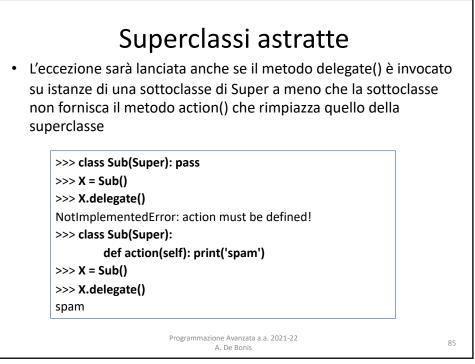

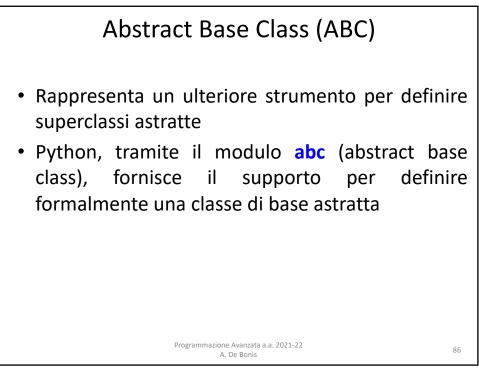

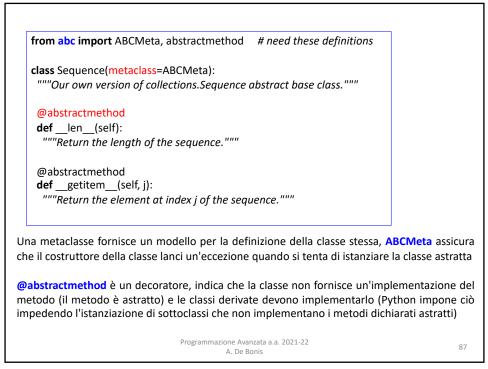

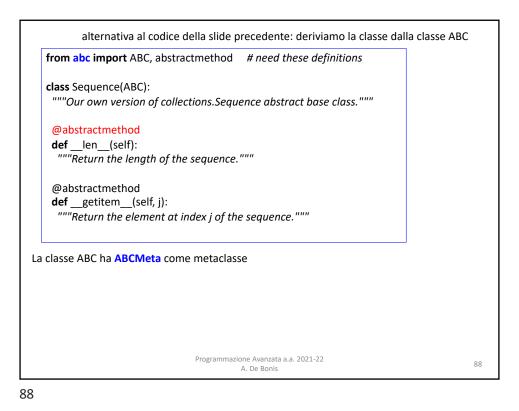

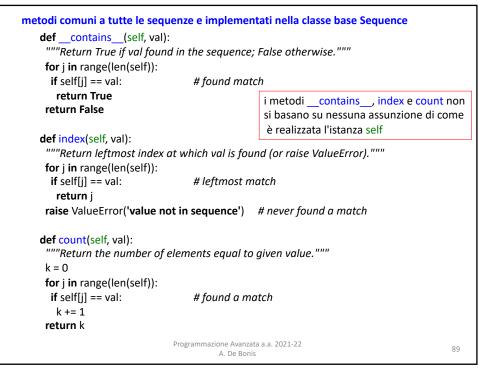

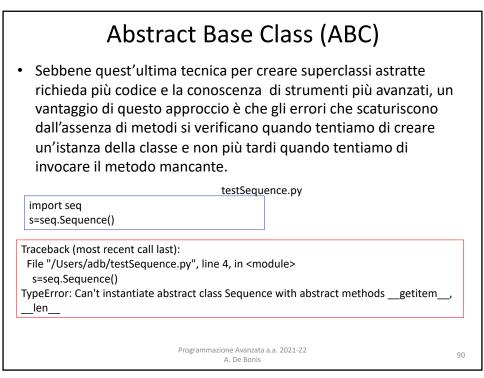

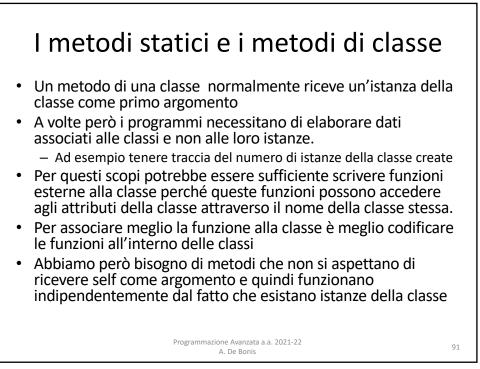

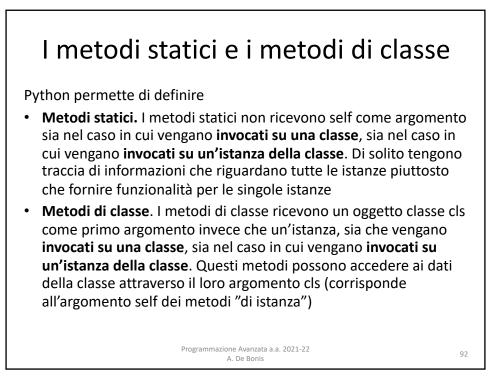

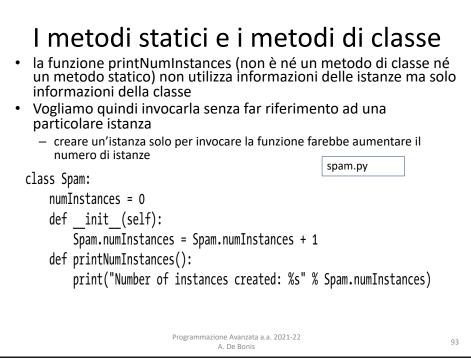

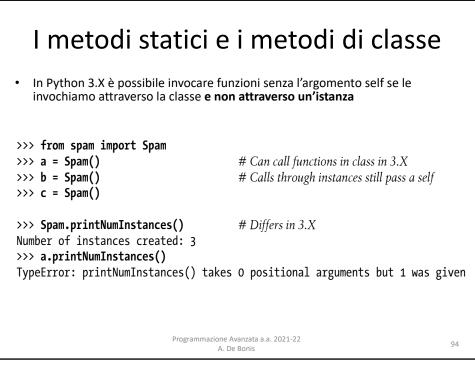

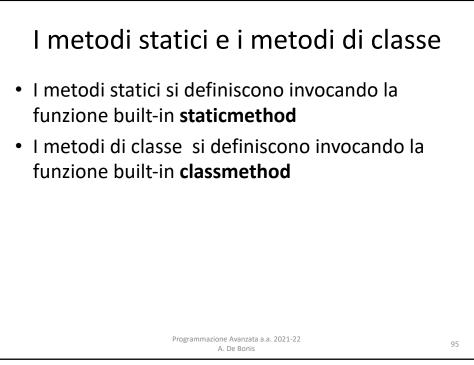

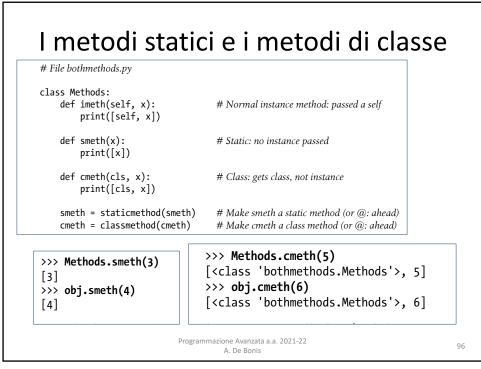

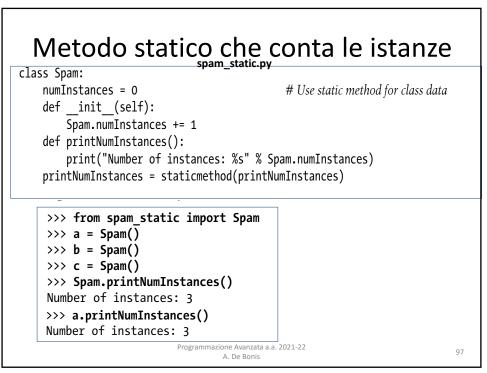

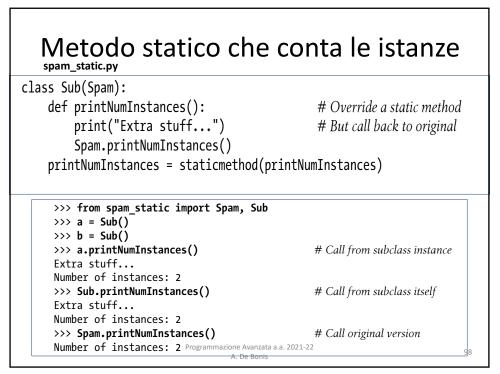

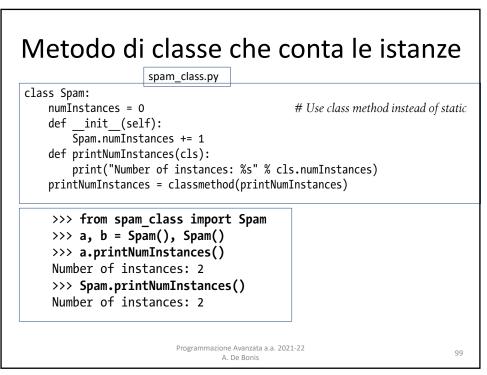

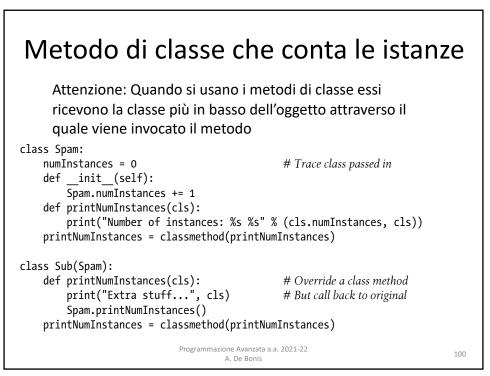

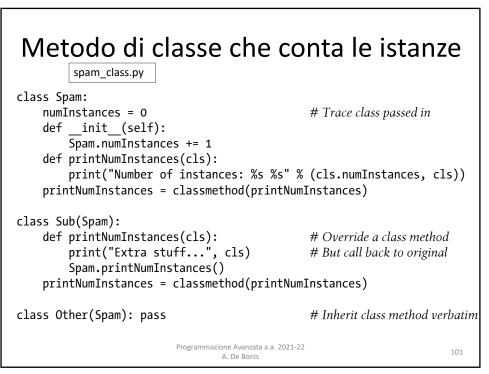

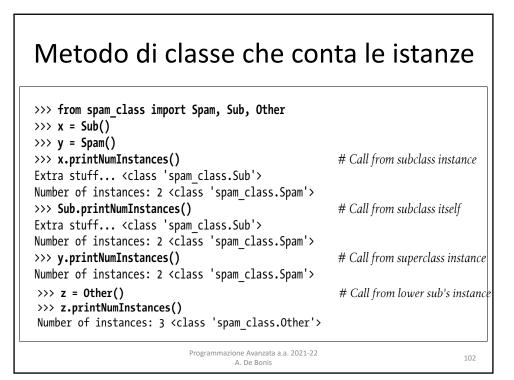

## Metodo di classe invocato attraverso le sottoclassi

le sottoclassi hanno la propria variabile numInstances

| class Spam:                      |           |                                             |
|----------------------------------|-----------|---------------------------------------------|
| numInstances = 0                 |           |                                             |
| <pre>def count(cls):</pre>       |           | <i># Per-class instance counters</i>        |
| <pre>cls.numInstances += 1</pre> |           | <i># cls is lowest class above instance</i> |
| def init (self                   | ):        |                                             |
| <pre>self.count()</pre>          |           | <i>#</i> Passes selfclass to count          |
| count = classmeth                | od(count) |                                             |
| class Sub(Spam):                 |           |                                             |
| numInstances = 0                 |           |                                             |
|                                  |           |                                             |
| def init (self                   | ):        | # Redefines init                            |
| definit(self<br>Spaminit         |           | # Redefinesinit                             |
|                                  |           | # Kedefinesinit<br># Inheritsinit           |

103

## Metodo di classe invocato attraverso le sottoclassi class Spam: numInstances = 0 def count(cls): *# Per-class instance counters* cls.numInstances += 1 def \_\_init\_\_(self): self.count() # cls is lowest class above instance # Passes self.\_\_class\_\_ to count count = classmethod(count) class Sub(Spam): numInstances = 0 def \_\_init\_\_(self): Spam.\_\_init\_\_(self) # Redefines \_\_init\_\_ class Other(Spam): # Inherits \_\_init\_\_ numInstances = 0 >>> from spam\_class2 import Spam, Sub, Other >>> x = Spam() >>> y1, y2 = Sub(), Sub() >>> z1, z2, z3 = Other(), Other(), Other() >>> x.numInstances, y1.numInstances, z1.numInstances # Per-class data! (1, 2, 3)>>> Spam.numInstances, Sub.numInstances, Other.numInstances (1, 2, 3) Programmazione Avanzata a.a. 2021-22 104 A. De Bonis

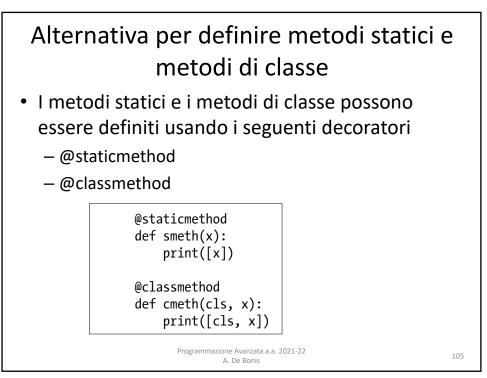

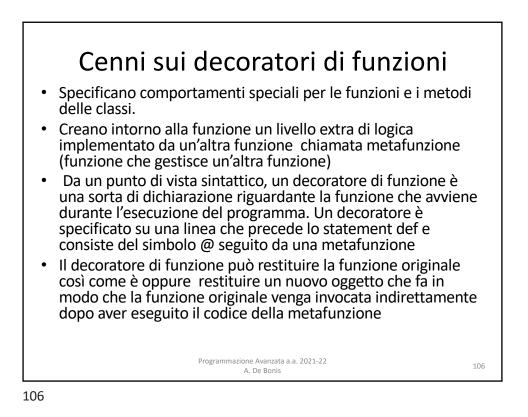

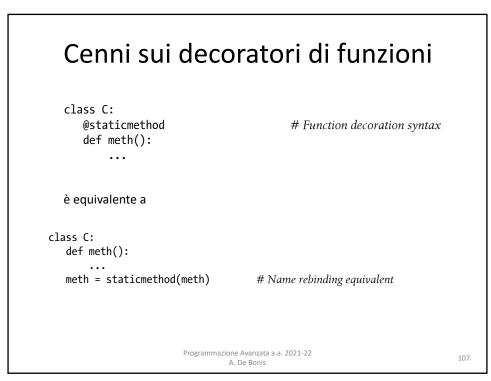